## **ΠΕΡΙΕΧΟΜΕΝΑ**

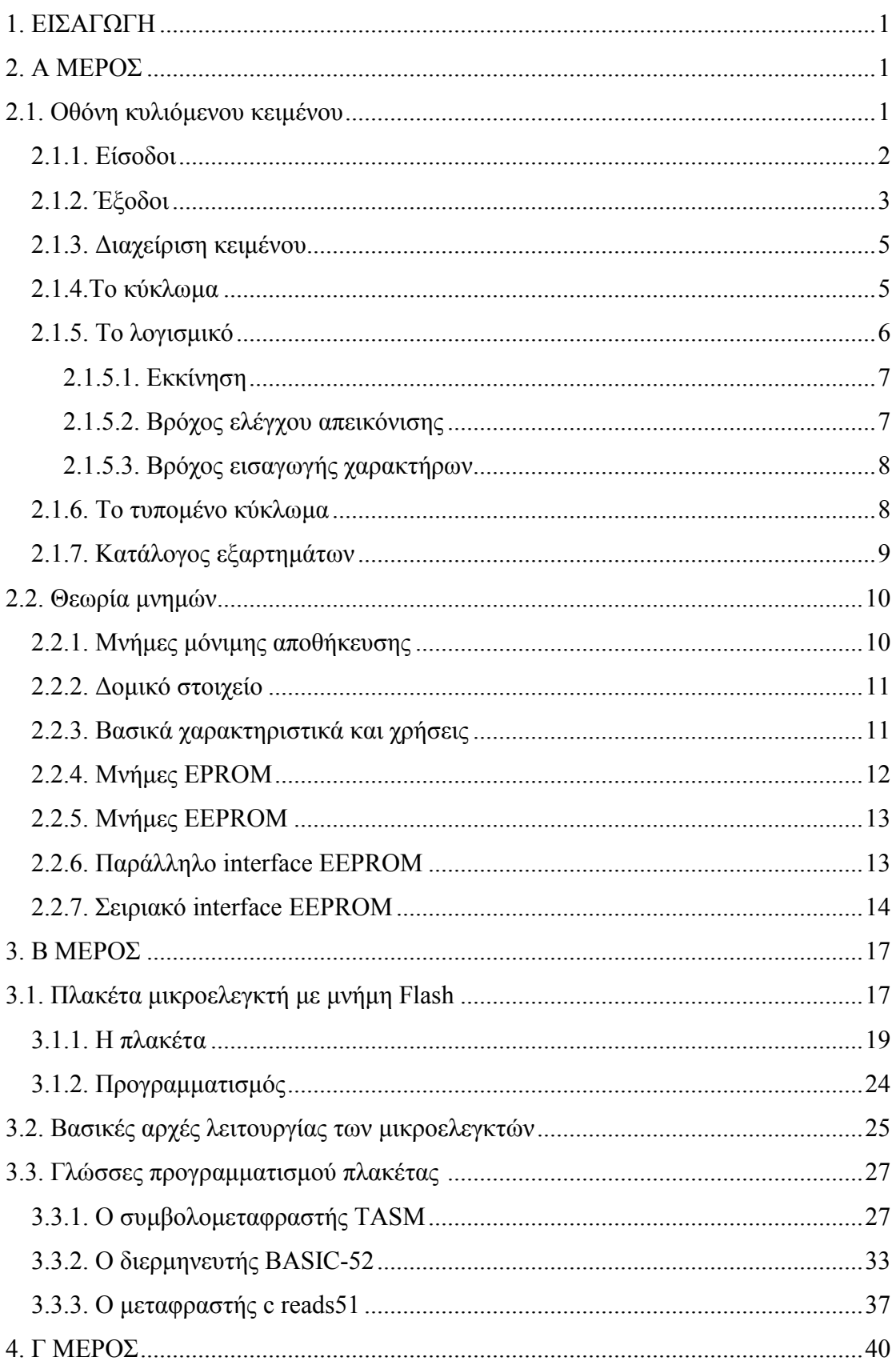

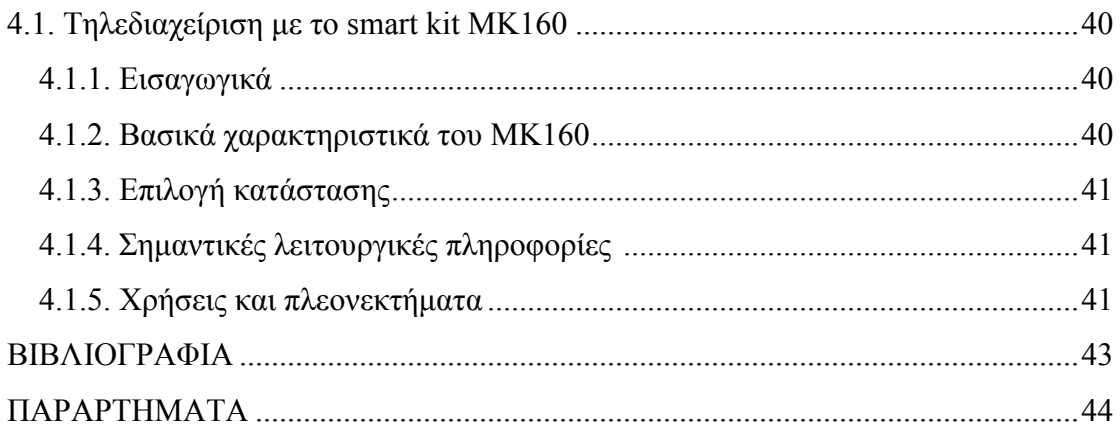